## **nParticles cache description**

by S. Cieri, C. D'Angelis

### **Maya Cache file format**

The Maya Cache file format (*.mc*) is used in Maya for a variety of caching purposes.

Apparently, it is the format which Autodesk elected as Maya's unified standard for caches (this, until Alembic came out at least). Unfortunately, though, it is not yet a unified standard; neither it is properly documented.

#### **nCache for nParticles**

nCaches are a sub-class of Maya Caches, which store simulation data for nucleus objects or fluid effects; nParticles are a specific kind of nucleus objects.

Within this document, only the file structure of nCaches for nParticles will be described. Such description is to be taken with reserve, as it's merely resulting out of observations (and deductions) of .mc binary files and Python scripts provided by Autodesk.

Most likely, this will be the first step of a wider research, aimed to generalize the format description (so that it might include every kind of Maya Cache).

**note!** this document is to be intended as the report of a research study; we assume it won't be used for commercial purposes, where not allowed; we therefore decline any responsability for such cases.

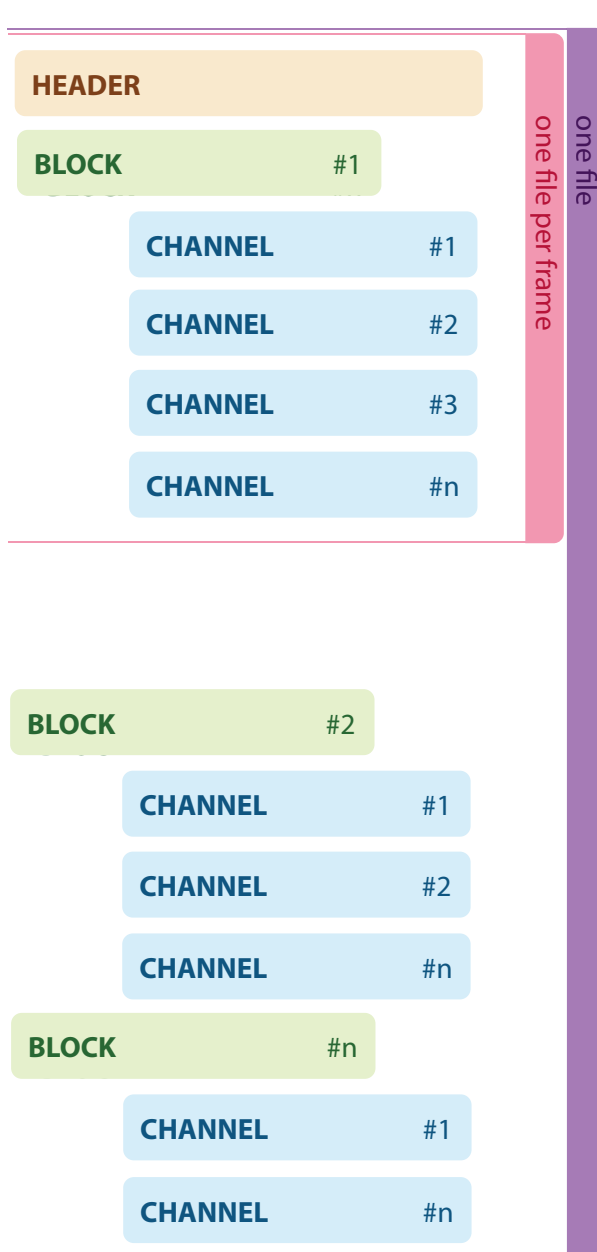

## **Format Specification (generalized)**

Maya cache consists of an header and an arbitrary number of channels. Each channel stores data points in time (not necessarily regularly spaced, and not necessarily co-incident in time with data in other channels).

On disk, the Maya cache is made up of a XML description file, and one or more data files.

The description file provides an overview of the XML file; it is (almost) exaustively described within Maya's official documentation, then it won't be discussed here.

The data files contain the actual data for the channels, and can be organized in a single file per cache, or one file per frame.

The file format allows the use of an arbitrary number of channels. Channel names are restricted and case sensitive. For Maya to work with an .mc file, such file must at minimum contain a Position channel.

The time unit used by nCaches is a "tick", which is 1/6000 seconds.

Data stored can be of different types, such as: "DBLA" (double array, when storing single values), "FVCA" (float vector array, Maya 8.5 and later), "DVCA" (double vector array, Maya 8.0 and earlier).

Please note that Maya Cache DLL Project works only with caches for Maya 8.5 and later (therefore not implementing "BVCA").

All data is in little-endian byte order.

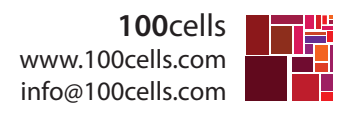

## **nParticles cache description** (one file)

by S. Cieri, C. D'Angelis

### Format Specification for nParticles, in single .mc file

The multi-frame .mc file format for nParticles consists of:

• A header for general file information.

• A number of blocks which is equal to the cache duration; each block reports (only in the *one file* version) the current frame and its length in bytes (such length includes all the channels included in the block). • A section, containing a number of channels, which is equal to the number of attributes you want to cache per frame; each channel defines the channel-wise data regarding the particles. **BLOCK** 

## **HEADER**

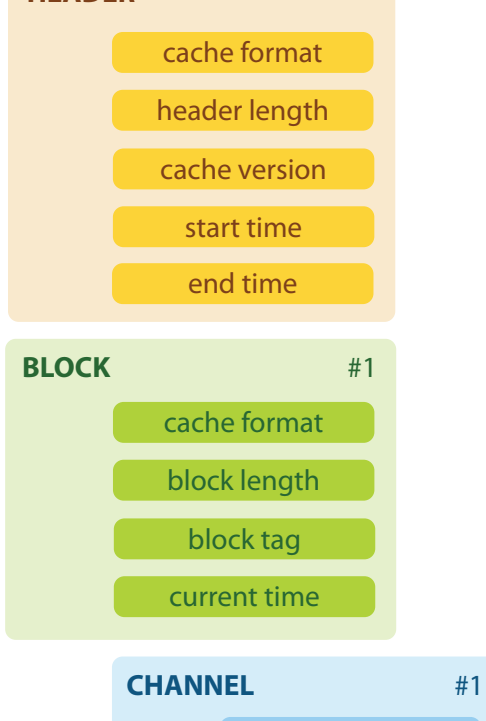

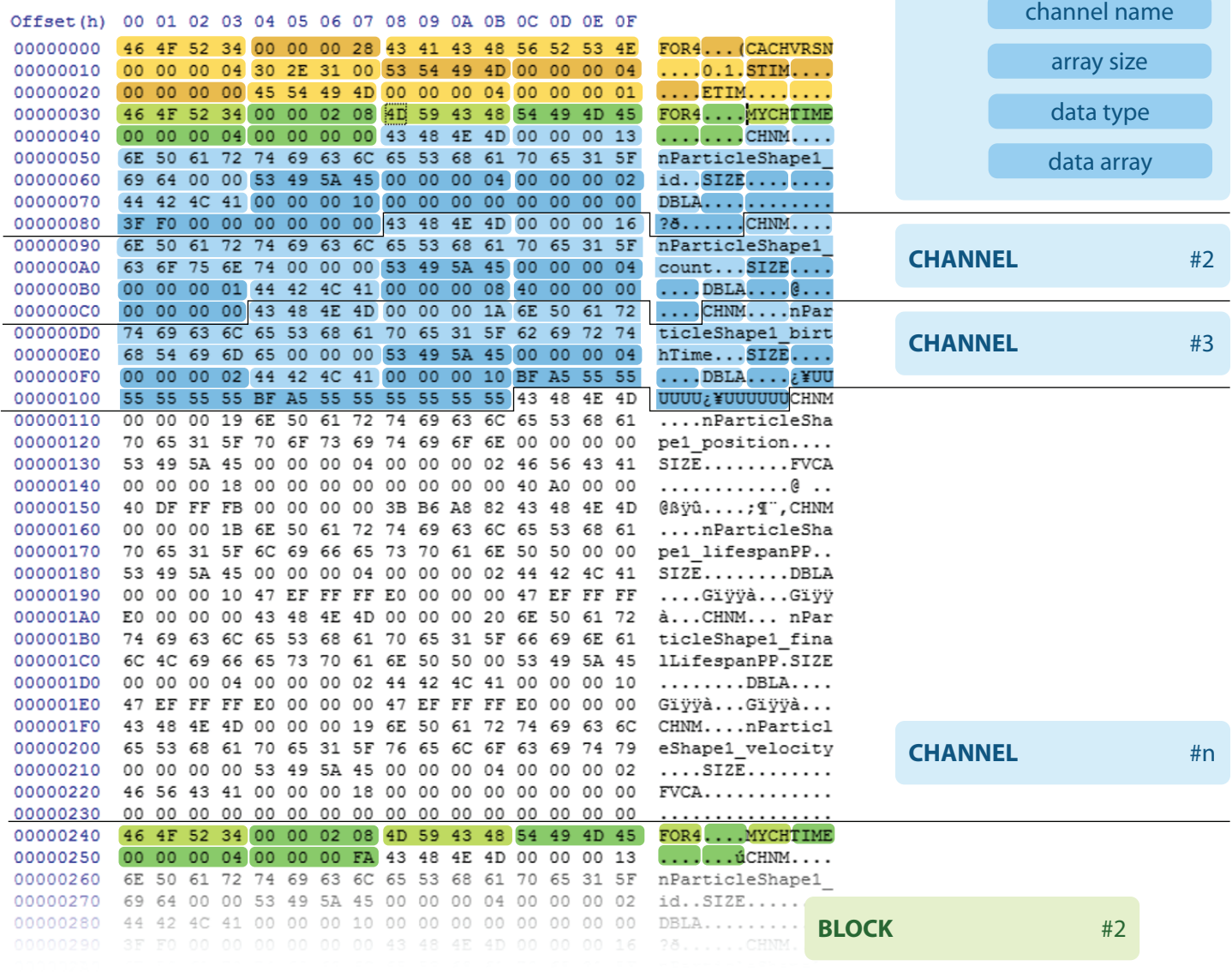

## **nParticles cache description** (one file)

by S. Cieri, C. D'Angelis

**100**cells www.100cells.com info@100cells.com

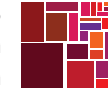

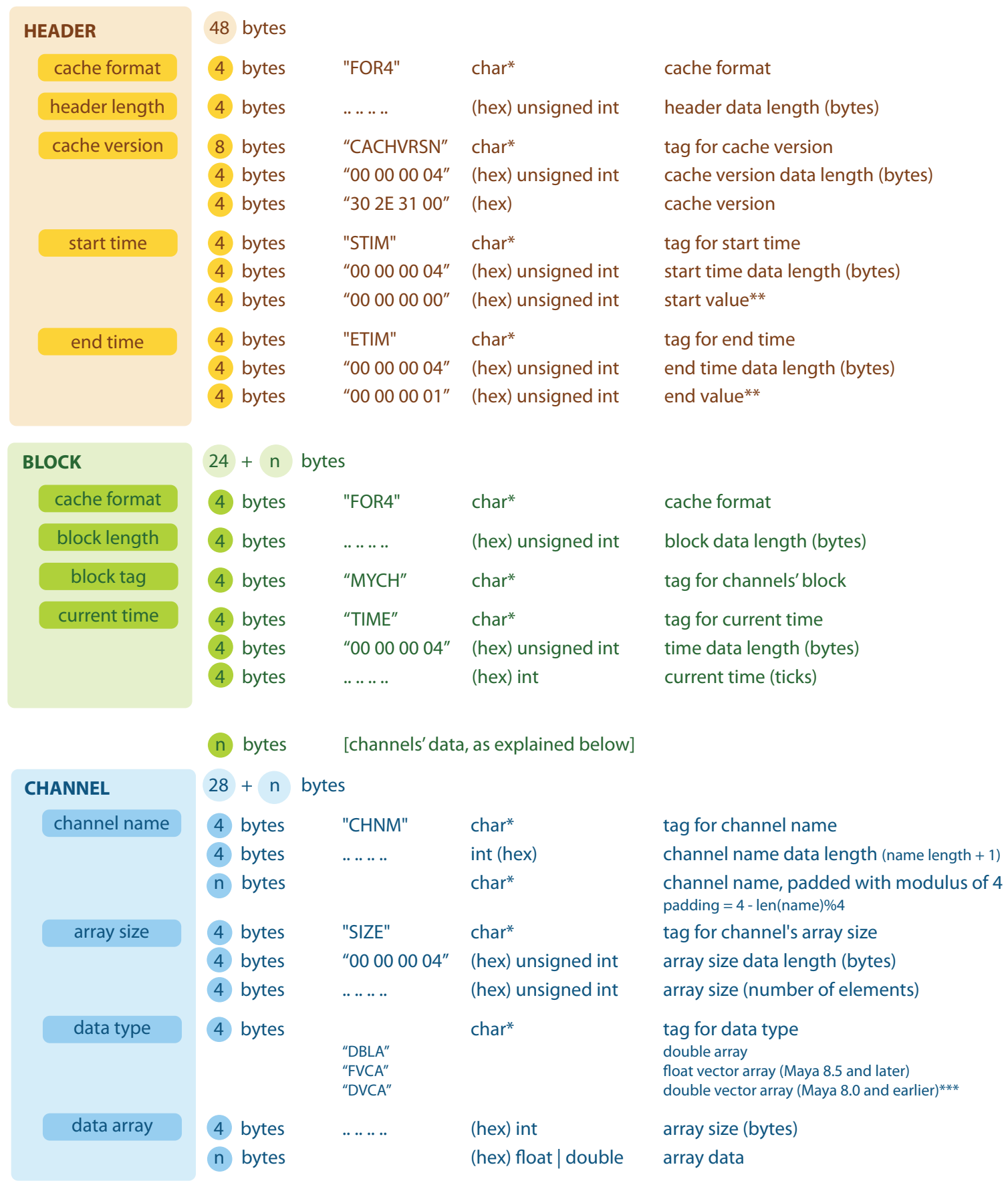

\*\* this is only in *one file* caches<br>\*\*\* DVCA is not supported by M

\*\*\* DVCA is not supported by *Maya Cache DLL Project* (the library is compatible only with Maya 8.5 and later)

# **nParticles cache description** (one file per frame)

by S. Cieri, C. D'Angelis

![](_page_3_Picture_3.jpeg)

### Format Specification for nParticles, in one .mc file per frame

The single-frame .mc file format for nParticles consists of:

• A header for general file information. Please note that (only in the *one file per frame version*) the start and end time value to specify is the current frame cached.

• A single block, reporting its own length in bytes (such length includes all the channels included in the block).

Offset (h) 00 01 02 03 04 05 06 07 08 09 0A 0B 0C 0D 0E 0F 00000000 46 4F 52 34 00 00 00 28 43 41 43 48 56 52 53 4E

00000010 00 00 00 04 30 2E 31 00 53 54 49 4D 00 00 00 04

00000020 00 00 00 00 45 54 49 4D 00 00 00 04 00 00 00 00

00000030 46 4F 52 34 00 00 01 FC 4D 59 43 48 43 48 4E 4D

00000040 00 00 00 13 6E 50 61 72 74 69 63 6C 65 53 68 61

00000080 00 00 00 16 6E 50 61 72 74 69 63 6C 65 53 68 61

00000090 70 65 31 5F 63 6F 75 6E 74 00 00 00 53 49 5A 45

000000F0 BF A5 55 55 55 55 55 55 BF A5 55 55 55 55 55 55 55

00000120 00 00 00 00 53 49 5A 45 00 00 00 04 00 00 00 02

00000140 40 A0 00 00 40 DF FF FB 00 00 00 00 3B B6 A8 82

00000150 43 48 4E 4D 00 00 00 1B 6E 50 61 72 74 69 63 6C

00000160 65 53 68 61 70 65 31 5F 6C 69 66 65 73 70 61 6E

00000170 50 50 00 00 53 49 5A 45 00 00 00 04 00 00 00 02<br>00000180 44 42 4C 41 00 00 00 10 47 EF FF FF E0 00 00 00

00000190 47 EF FF FF E0 00 00 00 43 48 4E 4D 00 00 00 20

000001A0 6E 50 61 72 74 69 63 6C 65 53 68 61 70 65 31 5F

000001D0 00 00 00 10 47 EF FF FF E0 00 00 00 47 EF FF FF

000001E0 E0 00 00 00 43 48 4E 4D 00 00 00 19 6E 50 61 72

00000200 63 69 74 79 00 00 00 00 53 49 5A 45 00 00 00 04

00000210 00 00 00 02 46 56 43 41 00 00 00 18 00 00 00 00

00000130 46 56 43 41 00 00 00 18 00 00 00 00 00 00 00 00

6E 50 61 72 74 69 63 6C 65 53 68 61 70 65 31 5F

62 69 72 74 68 54 69 6D 65 00 00 00 53 49 5A 45

00 00 00 04 00 00 00 02 44 42 4C 41 00 00 00 10

43 48 45 45 00 00 00 19 65 50 61 72 74 69 63 6C

65 53 68 61 70 65 31 5F 70 6F 73 69 74 69 6F 6E

66 69 6E 61 6C 4C 69 66 65 73 70 61 6E 50 50 00

000001F0 74 69 63 6C 65 53 68 61 70 65 31 5F 76 65 6C 6F ticleShape1\_velo

000000C0

000000D0

000000E0

00000100

00000110

000001B0

00000230 00 00 00 00

• A section, containing a number of channels, which is equal to the number of attributes you want to cache per frame; each channel defines the channel-wise data regarding the particles.

![](_page_3_Figure_9.jpeg)

![](_page_3_Picture_285.jpeg)

à...CHNM....nPar

 $city...SIZE...$ 

 $\ldots$ . FVCA.  $\ldots$ . . . . . .

. . . . . . . . . . .

 $\ldots$ 

. . . .[]

# **nParticles cache description** (one file per frame)

**100**cells www.100cells.com info@100cells.com

![](_page_4_Picture_2.jpeg)

by S. Cieri, C. D'Angelis

![](_page_4_Picture_177.jpeg)

\*\* this is only in *one file* per frame caches<br>\*\*\* DVCA is not supported by *Maya Cache* 

\*\*\* DVCA is not supported by *Maya Cache DLL Project* (the library is compatible only with Maya 8.5 and later)